## **17 Voltaic Cell Lab (Eduweblabs) (3351729)**

Question 1 2 3 4 5 6 7 8

## **Description**

This assignment is to be used with the Eduweblabs Volatic Cell virtual Lab.

### **Instructions**

Use the following table of standard reduction potentials for all calculations: [ap04\\_chem\\_standard\\_9793](https://www.webassign.net/userimages/ap04_chem_standard_9793.pdf?db=v4net&id=237128) [Calculations Voltaic Cell Lab](https://www.webassign.net/userimages/Calculations%20Voltaic%20Cell%20Lab.pdf?db=v4net&id=322544)

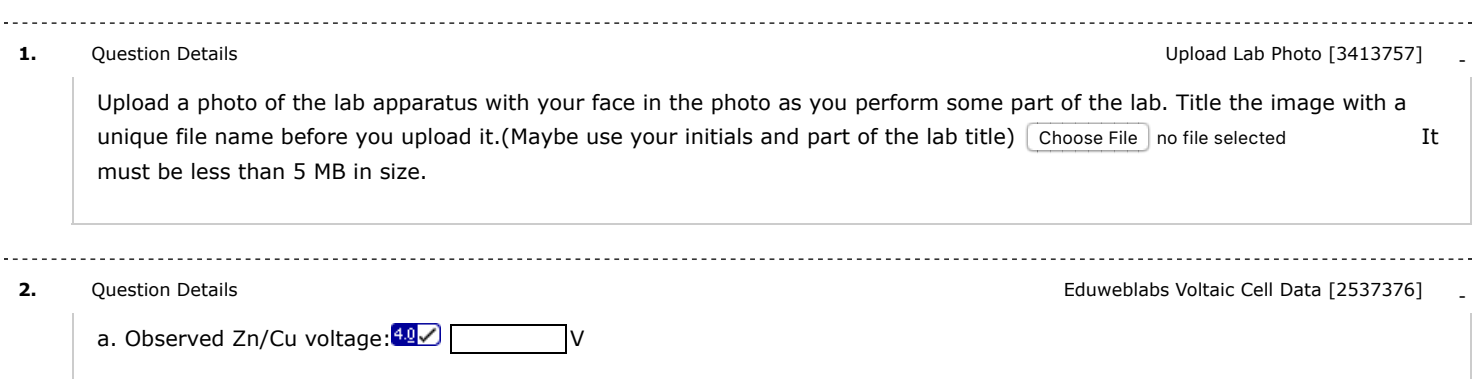

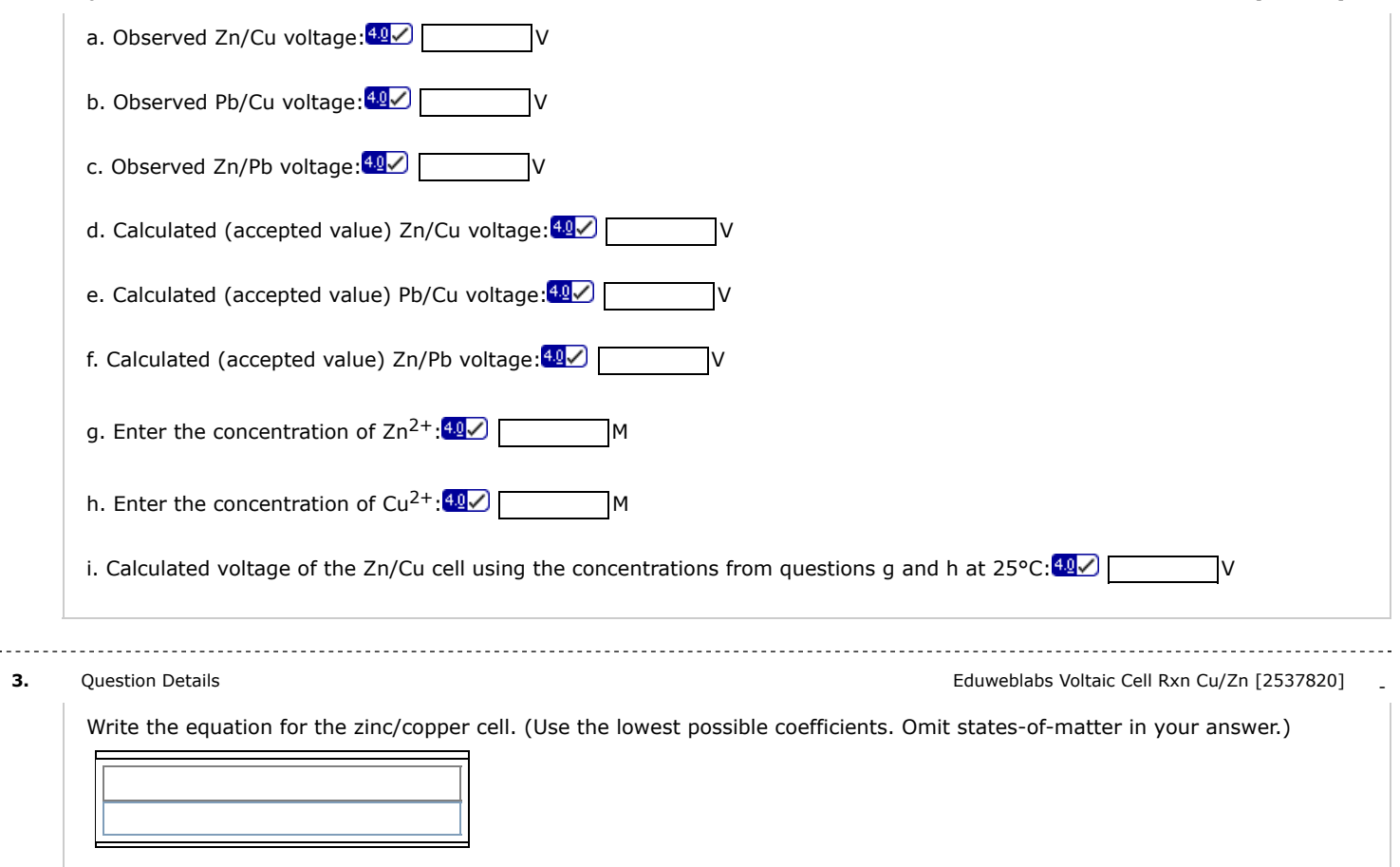

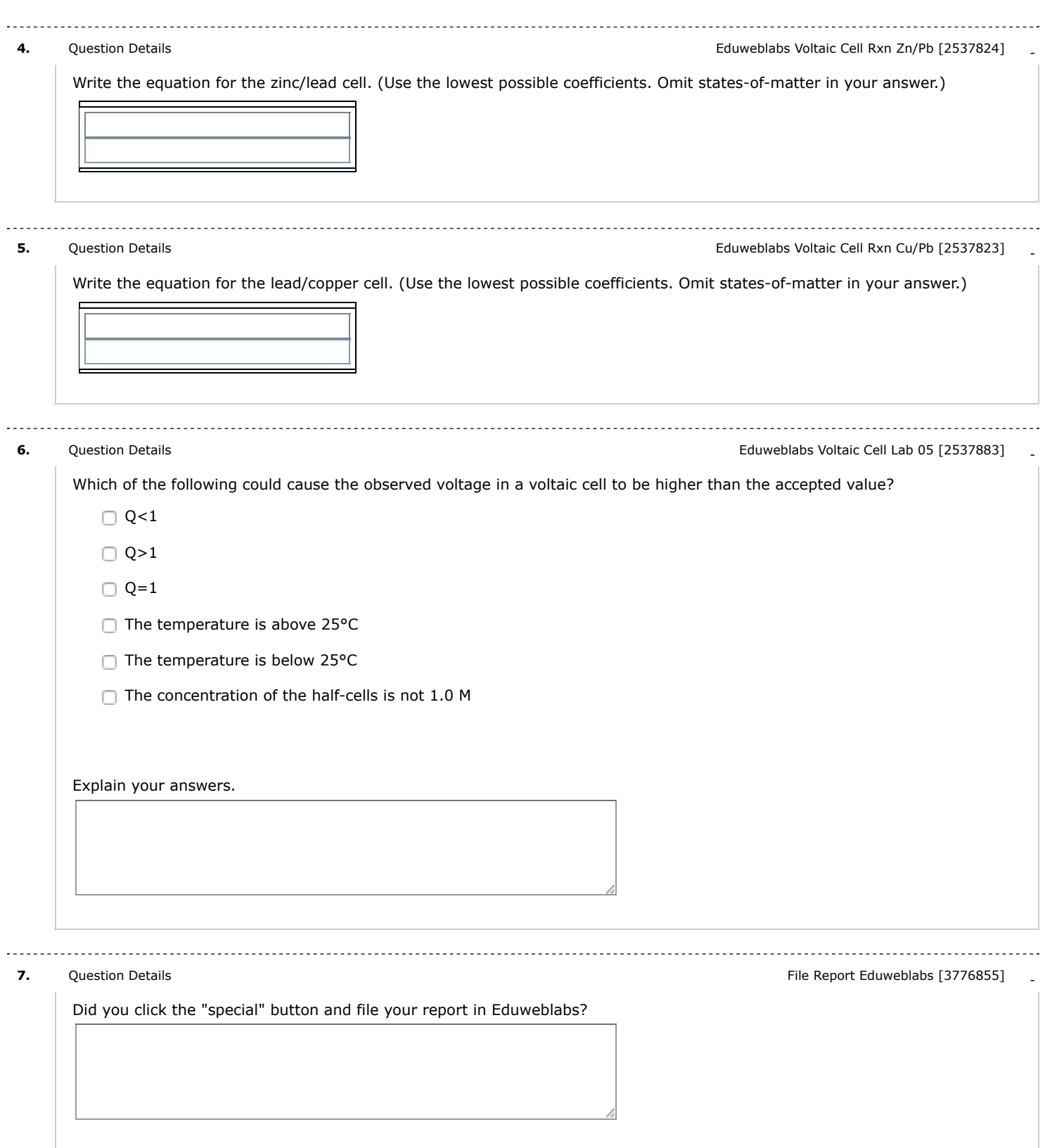

# . . . . . . . . **8.** [Question Details](javascript:doDetail() **8.** Question Details **Constanting Community** Conservations, Skills utilized and learning [3413764] What observations did you make during the lab? What chemistry concepts, laws, and/or skills were necessary to complete this lab? What did you learn or re-learn? Use complete sentences.

### Assignment Details

Name (AID): **17 Voltaic Cell Lab (Eduweblabs) (3351729)** Submissions Allowed: **5** Category: **Lab** Code: Locked: **Yes** Author: **Ryan, Matt (** [mryan@allsaintsschool.org](mailto:mryan@allsaintsschool.org) **)** Last Saved: **Apr 5, 2018 02:02 PM CDT** Permission: **Protected** Randomization: **Person** Which graded: **Last**

#### **Feedback Settings**

Before due date Question Score Assignment Score Publish Essay Scores Question Part Score Mark Help/Hints Response Save Work After due date Question Score Assignment Score Publish Essay Scores Key Question Part Score Solution Mark Add Practice Button Help/Hints Response